**Example: Penna model with fishing** ◆ The Penna population class was: class Population { … constructiors and more … void simulate(int years); // the full simulation void step(); // one year } void Population::simulate(int years) { while (years--) step(); } void Population::step() { … lots of work to do one year … }

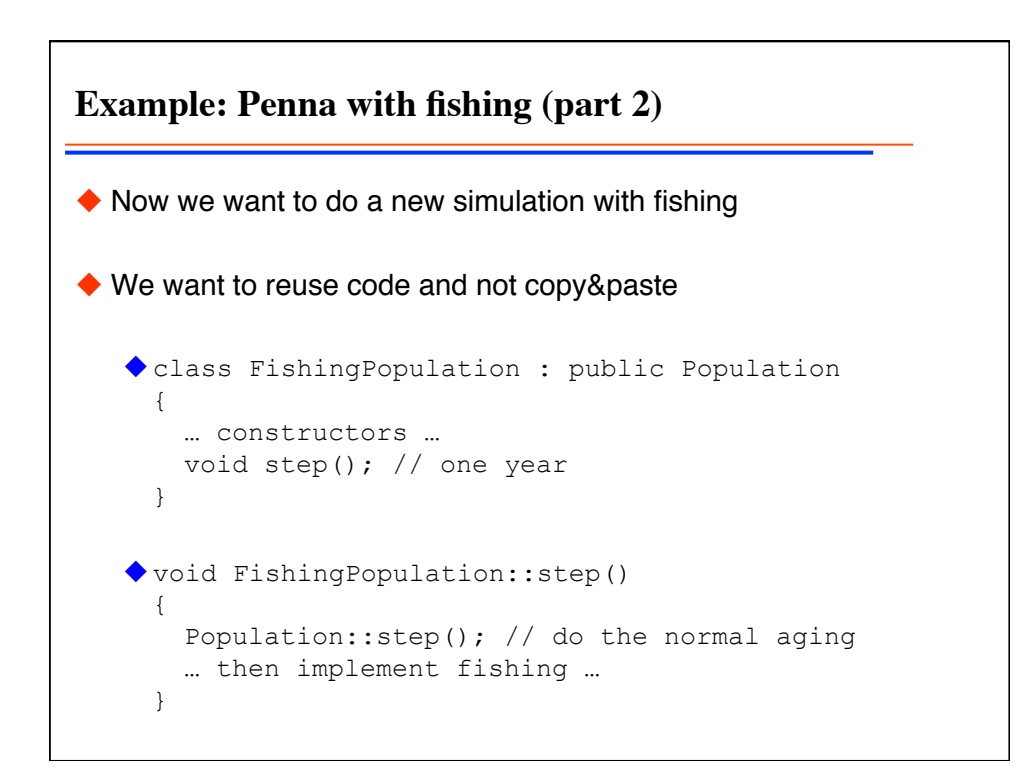

**Example: Penna with fishing (part 3)**  $\blacklozenge$  This will not do what we want since Population:: simulate does not call the step function of FishingPopulation void Population::simulate(int years) { while (years--) step(); } ◆ Solution: need to make step() a virtual function class Population { … constructors and more … void simulate(int years); // the full simulation virtual void step(); // one year }